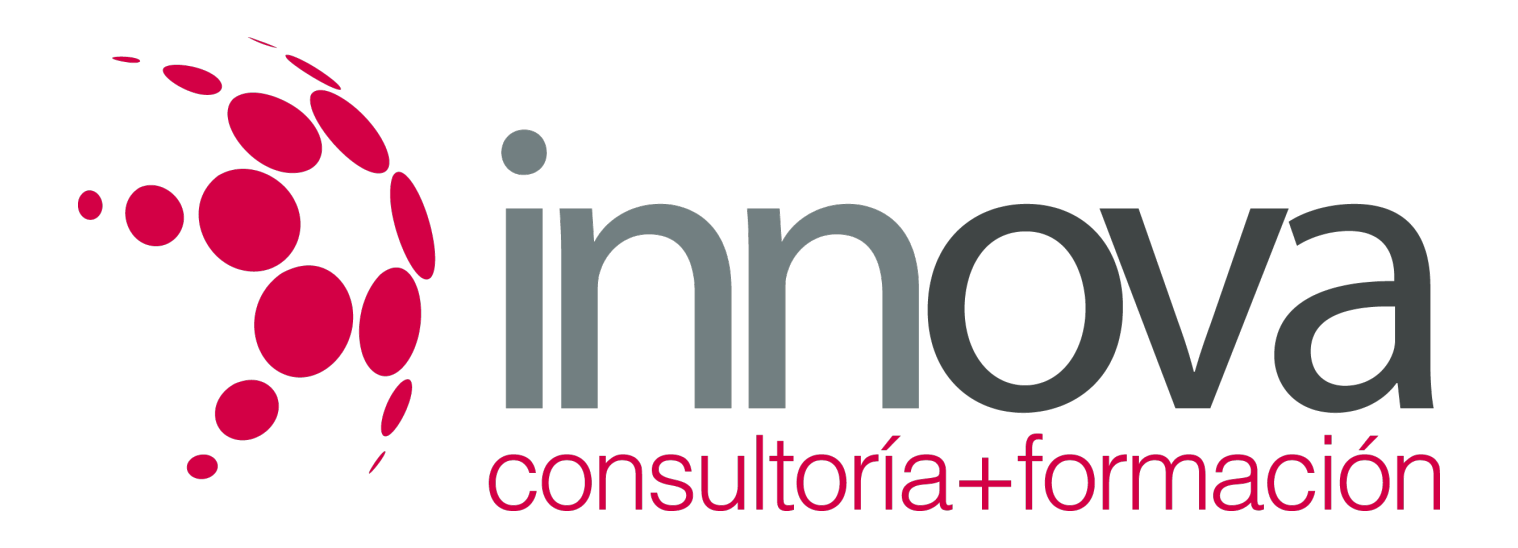

# **Plan General de Contabilidad**

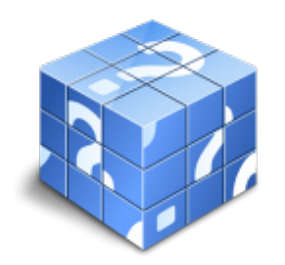

**Área:** ADMINISTRACIÓN Y GESTIÓN **Modalidad:** Teleformación **Duración:** 90 h **Precio:** 45.00€

[Curso Bonificable](https://innova.campusdeformacion.com/bonificaciones_ft.php) **[Contactar](https://innova.campusdeformacion.com/catalogo.php?id=25481#p_solicitud)** [Recomendar](https://innova.campusdeformacion.com/recomendar_curso.php?curso=25481&popup=0&url=/catalogo.php?id=25481#p_ficha_curso) [Matricularme](https://innova.campusdeformacion.com/solicitud_publica_curso.php?id_curso=25481)

# **CONTENIDOS**

#### **1. Interpretación de la documentación y de la normativa mercantil y contable.**

### ####

1.1. Documentación mercantil y contable.

### ####

1.1.1. Documentosâ??justificantes mercantiles tipo y su interpretación.

#### ####

1.1.2. Organización y archivo de los documentos mercantiles.

#### ####

1.1.3. Libros contables obligatorios y auxiliares.

#### ####

1.2. La Empresa: Clases de empresas.

#### ####

1.3. Conceptos básicos: ingreso-cobro; gasto-pago.

#### ####

#### **2. El patrimonio de la empresa**

#### ####

2.1. Concepto contable del patrimonio.

####

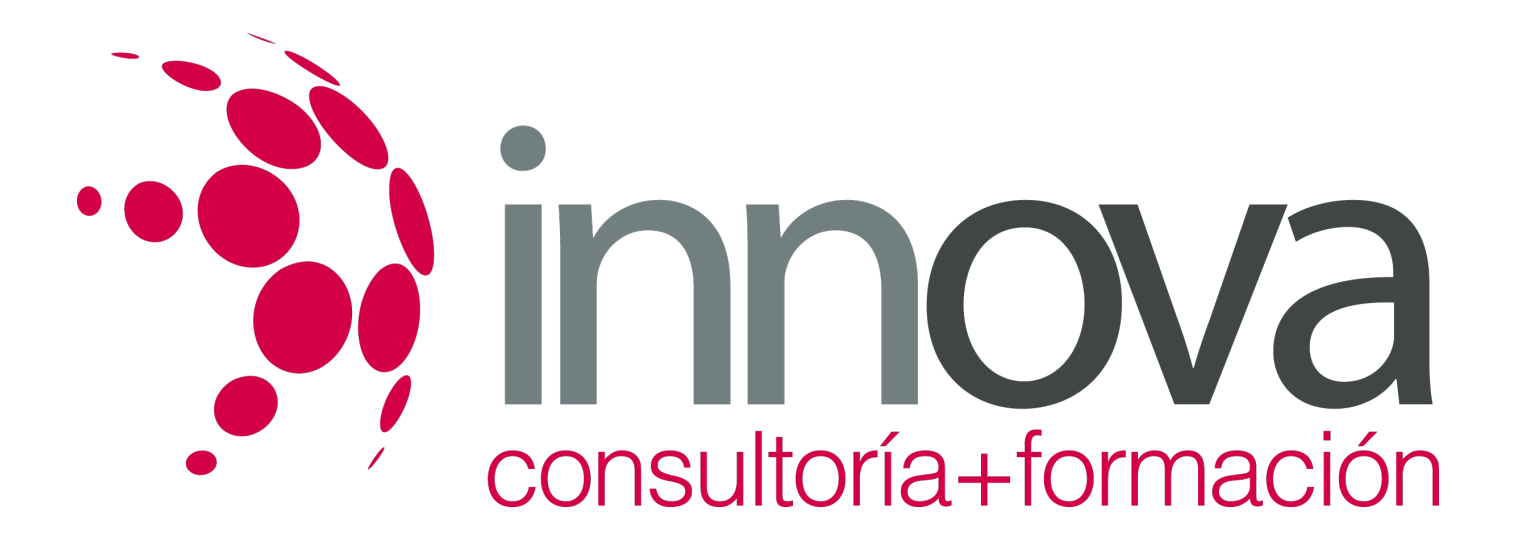

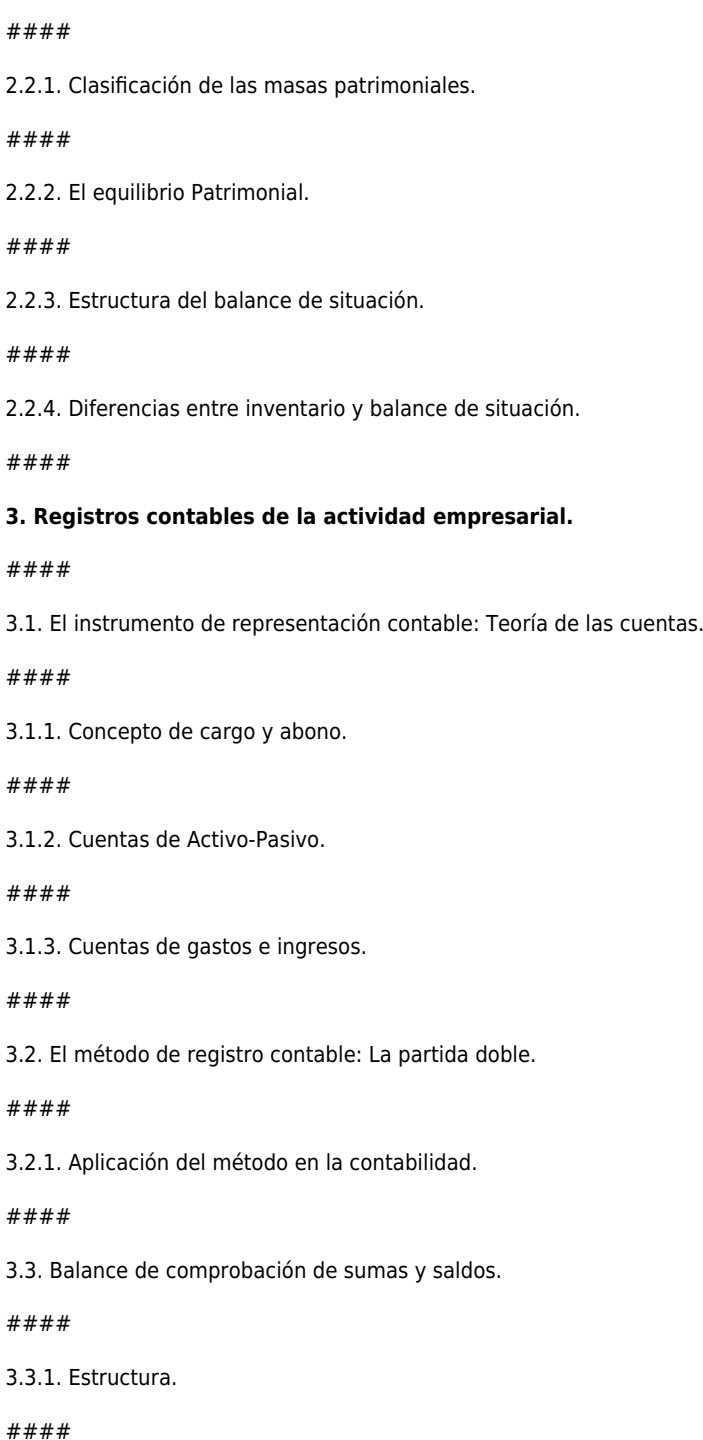

2.2. Inventario y masas patrimoniales

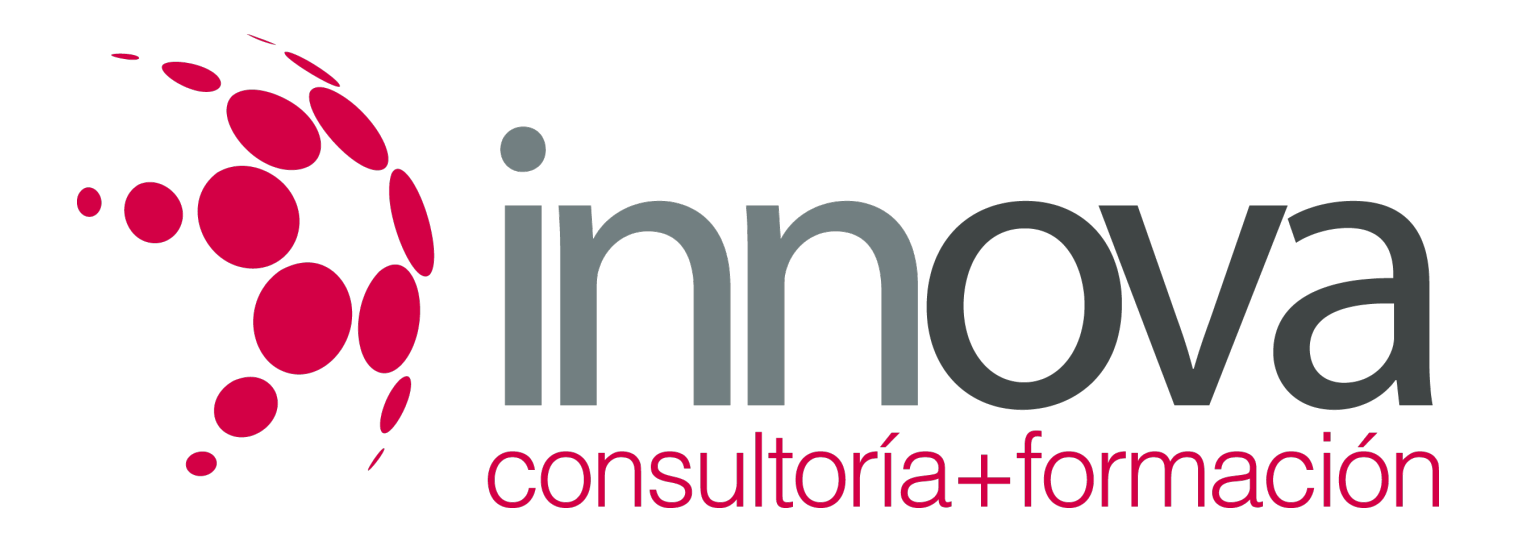

3.4. El resultado de la gestión y su representación contable: la cuenta de pérdidas y ganancias.

####

3.5. Plan General Contable en vigor.

####

3.5.1. Estructura.

####

3.5.2. Cuentas.

####

3.5.3. Grupos.

####

3.5.4. Cuentas.

####

3.5.5. Subcuentas.

####

3.6. Amortización y provisión.

####

3.6.1. Diferencia entre amortización y provisión.

#### ####

3.6.2. Tipos de amortizaciones: amortización lineal.

#### ####

3.6.3. Tipos de provisiones.

####

3.7. Periodificación de gastos e ingresos.

#### ####

3.8. Realizar un ciclo contable básico completo.

####

3.9. Cierre y apertura de la contabilidad.

####

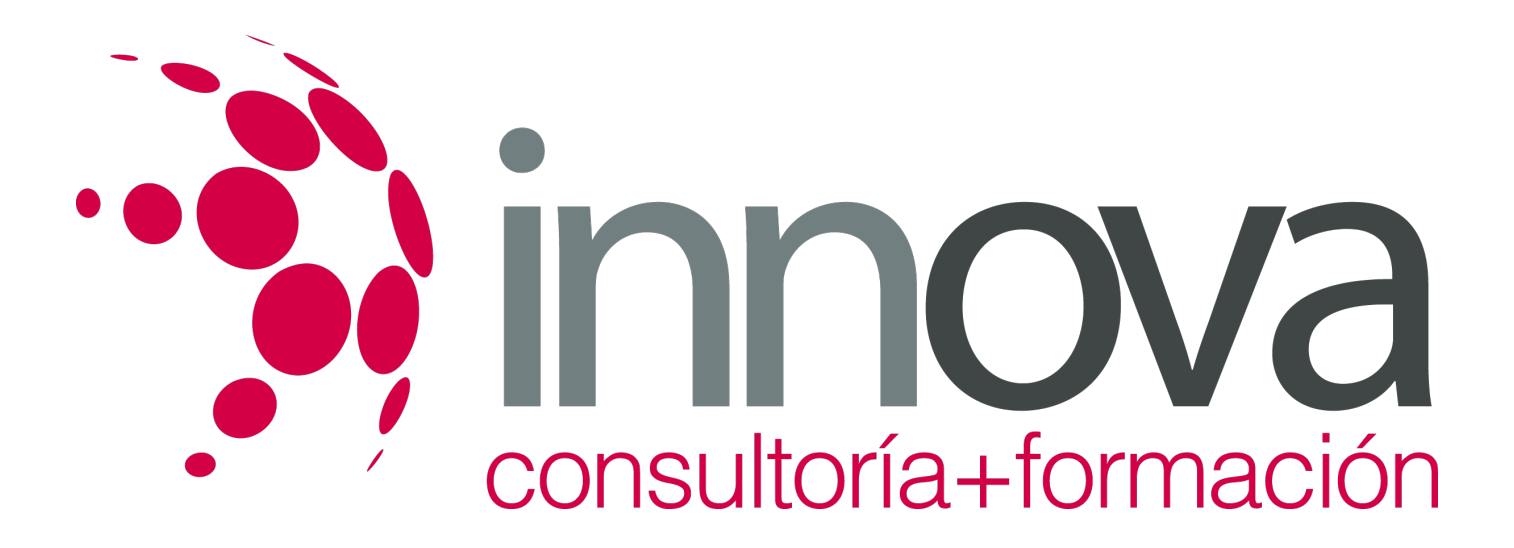

3.10. La responsabilidad y la confidencialidad en los registros contables: Código deontológico, el delito contable, normativa mercantil en torno al secreto contable.

####

#### **4. Contabilidad del IVA en los libros auxiliares.**

####

4.10. peraciones sujetas, no sujetas y exentas al impuesto.

####

4.2. Tipos de IVA vigentes en España.

####

4.3. Contabilización del IVA.

####

4.3.1. IVA soportado.

####

4.3.2. IVA repercutido.

####

4.3.3. IVA soportado no deducible.

####

4.4. El IVA en las operaciones intracomunitarias.

#### ####

4.4.1. Identificar facturas con IVA intracomunitario.

#### ####

4.4.2. Contabilización.

#### ####

4.5. Liquidación del Impuesto.

####

4.5.1. Plazos de declaración-liquidación.

####

4.5.2. Explicar cómo se realiza una liquidación del IVA.

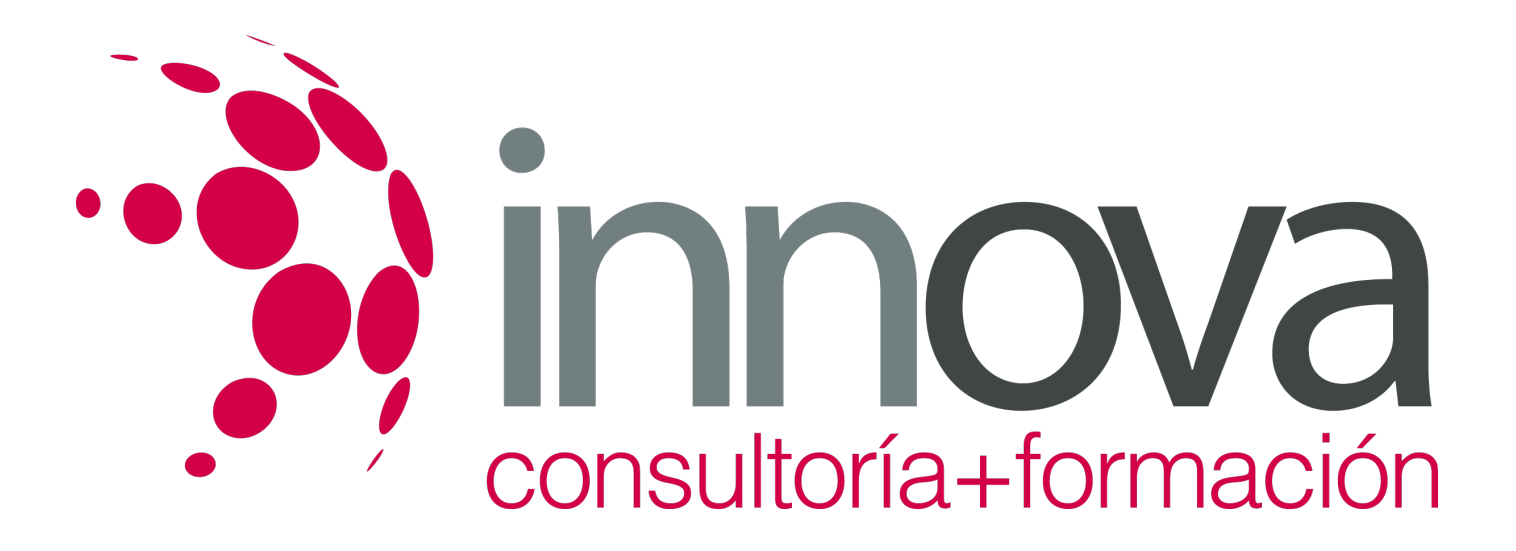

#### ####

4.5.3. Realizar con ejemplos prácticos una liquidación del modelo empleado para Pymes.

# **METODOLOGIA**

- **Total libertad de horarios** para realizar el curso desde cualquier ordenador con conexión a Internet, **sin importar el sitio desde el que lo haga**. Puede comenzar la sesión en el momento del día que le sea más conveniente y dedicar el tiempo de estudio que estime más oportuno.
- En todo momento contará con un el **asesoramiento de un tutor personalizado** que le guiará en su proceso de aprendizaje, ayudándole a conseguir los objetivos establecidos.
- **Hacer para aprender**, el alumno no debe ser pasivo respecto al material suministrado sino que debe participar, elaborando soluciones para los ejercicios propuestos e interactuando, de forma controlada, con el resto de usuarios.
- **El aprendizaje se realiza de una manera amena y distendida**. Para ello el tutor se comunica con su alumno y lo motiva a participar activamente en su proceso formativo. Le facilita resúmenes teóricos de los contenidos y, va controlando su progreso a través de diversos ejercicios como por ejemplo: test de autoevaluación, casos prácticos, búsqueda de información en Internet o participación en debates junto al resto de compañeros.
- **Los contenidos del curso se actualizan para que siempre respondan a las necesidades reales del mercado.** El departamento multimedia incorpora gráficos, imágenes, videos, sonidos y elementos interactivos que complementan el aprendizaje del alumno ayudándole a finalizar el curso con éxito.

### **REQUISITOS**

Los requisitos técnicos mínimos son:

- Navegador Microsoft Internet Explorer 5.5 o superior, con plugin de Flash, cookies y JavaScript habilitados. No se garantiza su óptimo funcionamiento en otros navegadores como Firefox, Netscape, Mozilla, etc.
- Resolución de pantalla de 800x600 y 16 bits de color o superior.
- Procesador Pentium II a 300 Mhz o superior.
- 32 Mbytes de RAM o superior.